## **AboutTheBuildTargets**

This is all from the output of build -projecthelp. Updated April 3, 2003 for new build system. – [TonyCollen](https://cwiki.apache.org/confluence/display/COCOON/TonyCollen)

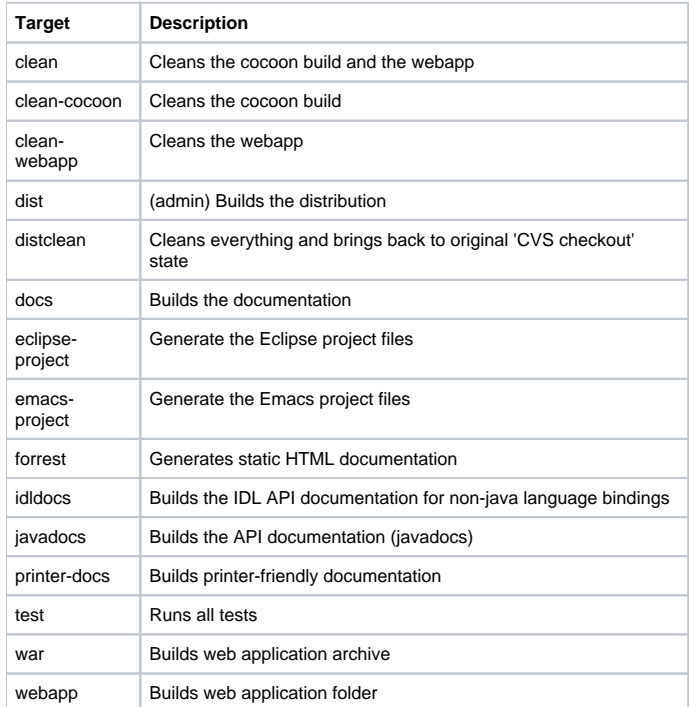

If you wish to build the .war file without any of the samples, you can use build clean-webapp and then copy the resulting .war file to your webapps directory.

It might also be good to copy build.properties to local.build.properties and edit it to exclude the samples, docs, etc to your liking.

## cocoon 2.1.6

build.sh -projecthelp in 2.1.6

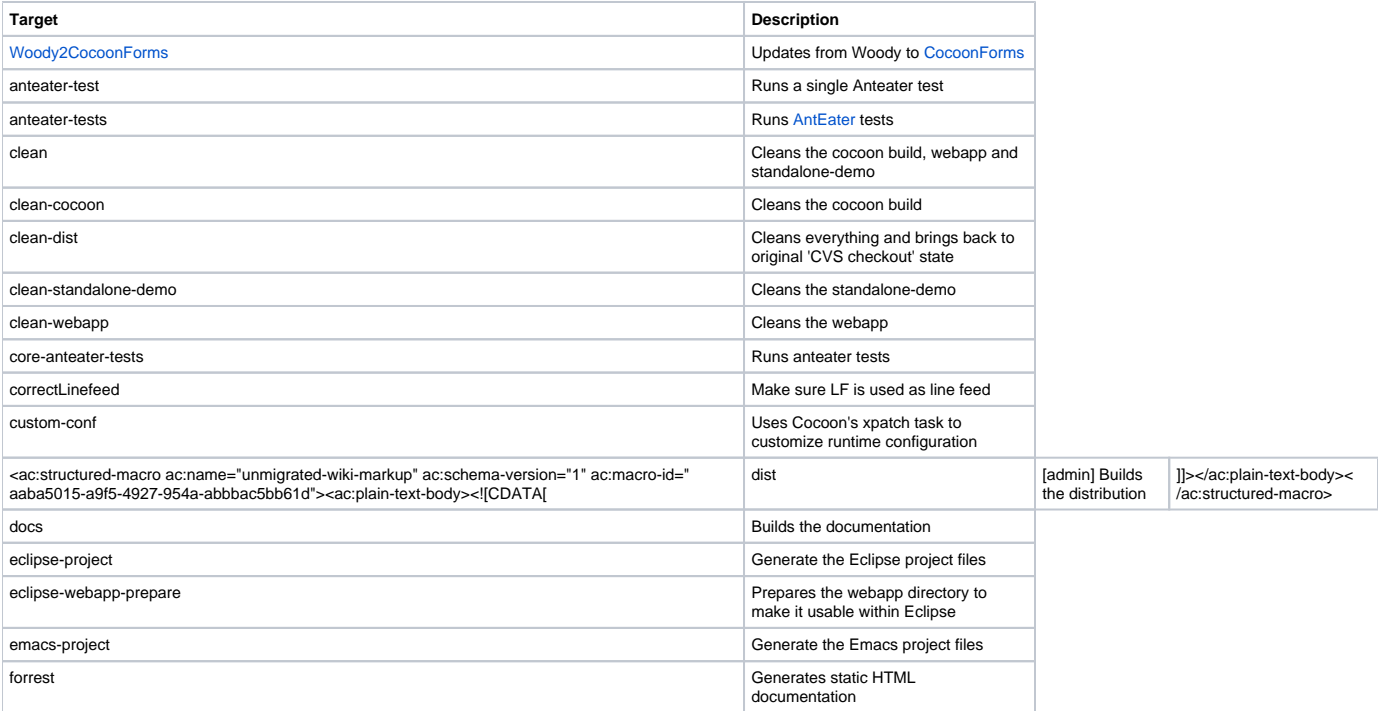

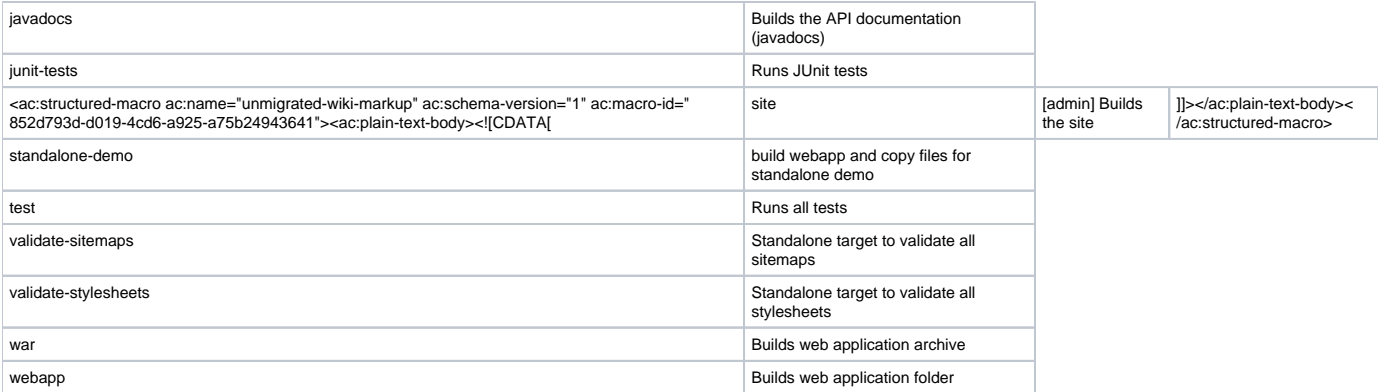